KNOWLEDGE ORGANISER BIG IDEA: Computer Science TOPIC: Python & Data Representation

| Key Word       | Definition                                                                                                    |
|----------------|----------------------------------------------------------------------------------------------------|
| Algorithm      | A set of rules/instructions to be followed by a computer system                                                                                |
| Sequence       | Parts of the code that run in order and<br>the pathway of the program reads and<br>runs very line in order                                     |
| Selection      | Selects a pathways through the code based on whether a condition is true                                                                       |
| Iteration      | Code is repeated (looped), either while<br>something is true or for a number of<br>times                                                       |
| Variable       | A value that will change whilst the program is executed. (eg. temperature, speed)                                                              |
| Data type      | This indicates how the data will be<br>stored. The most common data types are<br>integer, string, and float/real                               |
| Syntax         | The punctuation/way that code has to be<br>written so that the computer can<br>understand it. Each programming language<br>has its own syntax. |
| Binary         | The language of computers, made up of 0s and 1s                                                                                                |
| Pixel          | The smallest part of an image                                                                                                    |
| Sound sampling | The amplitude of the wave is measured at regular intervals which creates a digital representation of the wave.                                 |

| Comparative Operators |                          |  |  |  |
|-----------------------|--------------------------|--|--|--|
|                       | Equal to                 |  |  |  |
|                       | Not equal to             |  |  |  |
| ~                     | Greater than             |  |  |  |
| <                     | Less than                |  |  |  |
| >=                    | Greater than or equal to |  |  |  |
| <=                    | Less than or equal to    |  |  |  |
|                       |                          |  |  |  |

Denary is the decimal number system that we are used to. It uses the numbers 0-9 and the column headings go up in powers of 10.

| 100 (Hundreds) | 10 (Tens)    | 1 (Units)   |
|----------------|--------------|-------------|
| 2              | 3            | 8           |
| 2 lots of 100  | 3 lots of 10 | 8 lots of 1 |

Binary uses the numbers 0 and 2. The column headings go up in power of 2:

| 128                 | 64 | 32 | 16 | 8 | 4 | 2 | 1 |
|---------------------|----|----|----|---|---|---|---|
| 0                   | 1  | 0  | 0  | ø | 1 | 1 | 1 |
| 64 + 4 + 2 + 1 = 71 |    |    |    |   |   |   |   |

| Images are made up of pixels<br>The colour of each pixel is represented by a binary<br>number. If an image uses 1 bit to represent each<br>colour then it will only have 2 colours:                                                                                                    | The analogue wave is<br>smoother and shows<br>continuous data. The          |  |  |
|----------------------------------------------------------------------------------------------------|-----------------------------------------------------------------------------|--|--|
| 0       0       1       0       0       1       0       0         0       0       0       1       0       0       1       0       0         1       1       1       1       1       1       1       1       1       1                                                                                                    | digital sampling shows<br>the amplitude of the wave<br>at different points. |  |  |
| 0       0       1       0       0       1       0       0       1       0         0       0       1       0       0       1       0       0       1       0         0       0       1       0       0       1       0       0       0       0                                                                                                    |                                                                             |  |  |
| 10       11       00       11       10       11       00       11       10       11       10       11       10       11       10       11       10       11       10       11       10       11       10       11       10       11       10       11       10       11       11       10       11       11       11       11       11       11       11       11       11       11       11       11       11       11       11       11       11       11       11       11       11       11       11       11       11       11       11       11       11       11       11       11       11       11       11       11       11       11       11       11       11       11       11       11       11       11       11       11       11       11       11       11       11       11       11       11       11       11       11       11       11       11       11       11       11       11       11       11       11       11       11       11       11       11       11       11       11       11       11       11 <th< td=""><td></td></th<> |                                                                             |  |  |

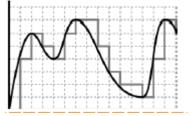

| Data<br>Type | Definition                      | <pre>name = input("Enter Name") #A age = 14  #B users = ["John", "Jane"] #C</pre> A: Stores user inputted text to a variable called name. B: Stores an integer value 14 to a variable called | This binary addition<br>gives an overflow error  |
|--------------|---------------------------------|----------------------------------------------------------------------------------------------------|--------------------------------------------------|
| String       | Text eg: "Hello"                | length = len(users)#Dage.valid = False#EC: Creates a list which contains 2 string values.                                                                                                    | as the total does not fit<br>in 8 bits (a byte). |
| Integer      | Whole number eg: 32             | <pre>for i in range(length): #F Stores to users. for i in range(length): #G D: Calculates the length (how many items are in) of</pre>                                                        |                                                  |
|              | Decimal number eg: 1.2          | if name users[i] #H users.<br>valid = True #I E: Stores the Boolean value False to variable                                                                                                  | 10010101                                         |
| Boolean      | Two values eg: true or<br>false | <pre>if valid == True:     print("Valid user")     valid. F: Use of white space to make code clearer. G: Creates a loop that will iterate for every</pre>                                    | + <u>11011011</u><br>1 <u>11110000</u>           |
| Character    | A single character eg: b        | <pre>else: #K print("Invalid user") #K element in users. H: Use of selection to determine if the entered value match with any values from the list</pre>                                     | 1 11111                                          |